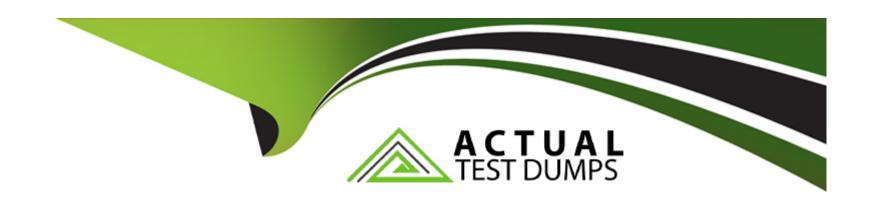

# Free Questions for CRT-211 by actualtestdumps

Shared by Higgins on 05-09-2022

For More Free Questions and Preparation Resources

**Check the Links on Last Page** 

## **Question 1**

**Question Type:** MultipleChoice

How to create a report showing Company growth Year after Year. What function to use?

### **Options:**

- A) PREVGROUPVAL
- B) DATEVAL
- C) PRIORVALUE
- D) PARENTGROUPVAL

#### **Answer:**

Α

## **Question 2**

**Question Type:** MultipleChoice

With Salesforce Knowledge integrated into your community, your customers can: Select 3

### **Options:**

- A) Access knowledge articles
- B) Automatically access your customer accounts, contacts and opportunities.
- C) Submit Cases
- D) Access Self Service resources

#### **Answer:**

A, C, D

## **Question 3**

**Question Type:** MultipleChoice

When will account assignment rules automatically assign an opportunity to a territory

| 0                               | nt | io | n | S :        |
|---------------------------------|----|----|---|------------|
| $\mathbf{\mathbf{\mathcal{C}}}$ | νι |    |   | <b>J</b> . |

- A) When opportunity has no assigned territory and account has been assigned to a territory
- B) Account ownership was changed
- C) Account has no assigned territory
- D) Account has multiple territories

Α

## **Question 4**

**Question Type:** MultipleChoice

Which of the following are current limitations of Salesforce Knowledge? (@Winter 18) Select 3

### **Options:**

A) You can have up to 100 groups in each category.

- B) You can have up to 100 categories in each group.
- C) You can define up to 5 category groups with only 3 active at any time.
- D) You can define up to 5 category groups.
- E) You can define up to 50,000 articles in total.

B, C, E

## **Question 5**

### **Question Type:** MultipleChoice

The administrator at Universal Containers wants to improve data quality by ensuring that all accounts have a Billing State/Province based upon the Billing Postal Code for that account. How can this be achieved? Choose 2 answers

#### **Options:**

A) Use validation rule to do a VLOOKUP of the Billing Postal Code to a custom object that

maps postal codes to states/provinces

- B) Use a trigger that populates Billing State/Province based on a custom object that maps postal codes to states/provinces
- C) Use validation rule to do an HLOOKUP of the Billing Postal Code to a custom object that maps postal codes to states/provinces
- D) Use a workflow that populates Billing State/Province based on a custom object that maps postal codes to states/provinces

#### **Answer:**

A, D

## **Question 6**

**Question Type:** MultipleChoice

Which features make repetitive actions in the Service Console quicker and easier for agents?

Select 3

### **Options:**

| A) Email Templates                                                                                                    |  |
|----------------------------------------------------------------------------------------------------|--|
| B) Quick Text                                                                                                    |  |
| C) Macros                                                                                                    |  |
| D) Heuristic Logic                                                                                                    |  |
| E) Predictive text                                                                                                    |  |
|                                                                                                    |  |
| Answer:                                                                                                    |  |
| A, B, C                                                                                                    |  |
|                                                                                                    |  |
|                                                                                                    |  |
| Question 7                                                                                                    |  |
| Question 7  Question Type: MultipleChoice                                                                                                    |  |
| Question 7  Question Type: MultipleChoice  A Sales manager wants to implement a new B2B wherein when an opportunity is closed, it will                                         |  |
| Question Type: MultipleChoice                                                                                                    |  |
| Question Type: MultipleChoice  A Sales manager wants to implement a new B2B wherein when an opportunity is closed, it will                                                     |  |
| Question Type: MultipleChoice  A Sales manager wants to implement a new B2B wherein when an opportunity is closed, it will                                                     |  |
| Question Type: MultipleChoice  A Sales manager wants to implement a new B2B wherein when an opportunity is closed, it will add the name of the Account to the opportunity name |  |

| A) Use Apex trigger to add the Account name to the Opportunity name                |
|------------------------------------------------------------------------------------|
| B) Use validation to update the field                                              |
| C) Create a workflow field update to concatenate Account name and Opportunity name |
| D) Use Rollup Summary field to concatenate                                         |
| E) Create Approval process to add account and opportunity                          |
|                                                                                    |
| Answer:                                                                            |
| С                                                                                  |
|                                                                                    |
|                                                                                    |
| Question 8                                                                         |
| Question Type: MultipleChoice                                                      |
|                                                                                    |
| What are some of the limitations of Service Entitlements?                          |
| Select 3                                                                           |
|                                                                                    |
|                                                                                    |
| Options:                                                                           |
|                                                                                    |
|                                                                                    |
|                                                                                    |

- A) Up to 1,000 entitlement processes can be created with up to 10 milestones each.
- B) Entitlement processes do not apply to cases created via web-to-case or email-to-case unless you create some custom code to add them.
- C) Once activated and applied to a case, milestone actions cannot be updated or deleted.
- D) Up to 100 entitlement processes can be created with up to 10 milestones each

A, B, C

## **Question 9**

### **Question Type:** MultipleChoice

What password option is available for the administrator to set on content deliveries? Choose 3

#### **Options:**

- A) Password protection is required
- B) Password protection is optional and defaults to ON

- C) Password protection is optional and defaults to OFF
- D) Administrator provided default password
- E) Password complexity rules

A, B, C

## **Question 10**

**Question Type:** MultipleChoice

Knowledge Articles are classified into which structure to make searching easier?

### **Options:**

- A) Articles -> Groups
- B) Record Types -> Categories
- C) Categories -> Groups
- D) Groups -> Categories

| -  |    |    |   |    |  |
|----|----|----|---|----|--|
| Λn | CI | A  |   |    |  |
| An | 2  | vv | ᆫ | Ι. |  |

D

## **Question 11**

### **Question Type:** MultipleChoice

How can you as a System Administrator enforce standardization of tags in libraries to prevent duplicate tags? Choose 2

### **Options:**

- A) Change Tagging Field to multiselect picklist
- B) Customize tags with contributor upon library creation
- C) Enable workflow to send email alert for unnamed tags
- D) Enable restrictive tagging

#### **Answer:**

B, D

## **Question 12**

### **Question Type:** MultipleChoice

| zuesuon Type. Munipieenoice                                                              |
|------------------------------------------------------------------------------------------|
| Salesforce Communities replace the functionality that you may have previously read about |
| (obsolete products):                                                                     |
| Select one or more:                                                                      |
|                                                                                          |
| Options:                                                                                 |
| A) Account Portals                                                                       |
| B) Customer Portals                                                                      |
| C) Partner Portals                                                                       |
| D) Service Portals                                                                       |
|                                                                                          |
| Answer:                                                                                  |
| B, C                                                                                     |

### **To Get Premium Files for CRT-211 Visit**

https://www.p2pexams.com/products/crt-211

### **For More Free Questions Visit**

https://www.p2pexams.com/salesforce/pdf/crt-211

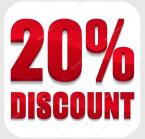